### บทที่ 4 ชอฟท์แวร์ตัวควบคุมโดยตรง

หลังจากพิจารณาถึงความเป็นไปได้ในการใช้ RT-Linux เป็นระบบปฏิบัติการสำหรับใช้ใน งานวิทยานิ่พนธ์ไปแล้วในบทที่ 3 บทนี้จะกล่าวถึงการออกแบบซอฟท์แวร์ตัวควบคุมโดยตรง การแบ่งองค์ประกอบหลัก และการพัฒนาโปรแกรมเพื่อใช้เป็นกรณีศึกษา ซึ่งในที่นี้คือโปรแกรม ควบคุมกระบวนการแลกเปลี่ยนความร้อน (Heat Exchanger) สำหรับวิธีการที่ใช้ในการควบคุม เป็นแบบพีไอดีที่ใช้งานในอุด<mark>ลาหกรรมทั่วไป ในตอนท้ายจะอธิ</mark>บายเกี่ยวกับไลบรารีที่เขียนขึ้น สำหรับใช้งานกับกฎการควบคุมแบบพร็อพเพอร์ (proper)

### 4.1 การแบ่งองค์ประกอบหลัก

การพัฒนาซอฟท์แวร์ตัวควบคุมโดยตรง แบ่งงานได้เป็นสามส่วนใหญ่ๆ คือ 1) โปรแกรม ์ ควบคุมการทำงานของการ์ดแปลงสัญญาณ (A/D-D/A driver) 2) โปรแกรมควบคุมระบบ (controller) และ 3) โปรแกรมติดต่อกับผู้ใช้ (User Interface) โดยสองส่วนแรกเป็นงานแบบ เวลาจริง สามารถแสดงเป็นแผ<mark>นภาพในการเชื่อมต่อกับการ์ดแปลงสัญญาณและระบบ</mark>จริง (plant) ได้ดังรูปที่ 4.1

การแบ่งงานเป็นสามส่วนทำให้สามารถพัฒนาแยกส่วนกันได้ รวมถึงการเปลี่ยนแปลงใน ภายหลังอีกด้วย โดยมีการกำหนดข้อตกลงในการเชื่อมต่อดังนี้คือ โปรแกรมควบคุมการ์ดแปลง สัญญาณ รับและส่งข้อมูลระหว่างโปรแกรมและตัวการ์ดโดยชุดคำสั่ง I/O โปรแกรมควบคุม ระบบใช้งานโปรแกรมคว<mark>บ</mark>คุมการ์ดแปลงสัญญาณโดยการเรียกใช้ฟังก์ชัน (Function Call) และ ระหว่างโปรแกรมควบคุมระบบ และส่วนติดต่อกับผู้ใช้ รับและส่งข้อมูล (ในที่นี้คือคำสั่งจากผู้ใช้ และสภาวะของระบบ) โดยผ่านไฟล์แบบท่อ (FIFO) ซึ่งมีลักษณะคือ ข้อมูลที่เข้ามาก่อนจะออก ไปก่อน (First In First Out) ไฟล์ชนิดนี้เป็นส่วนหนึ่งของการพัฒนาระบบปฏิบัติการ RT-Linux เพื่อใช้ในการติดต่อระหว่างโปรแกรมซึ่งทำงานแบบเวลาจริง และโปรแกรมซึ่งทำงานแบบปกติ รายละเอียดสำหรับงานในแต่ละส่วนมีดังนี้คือ

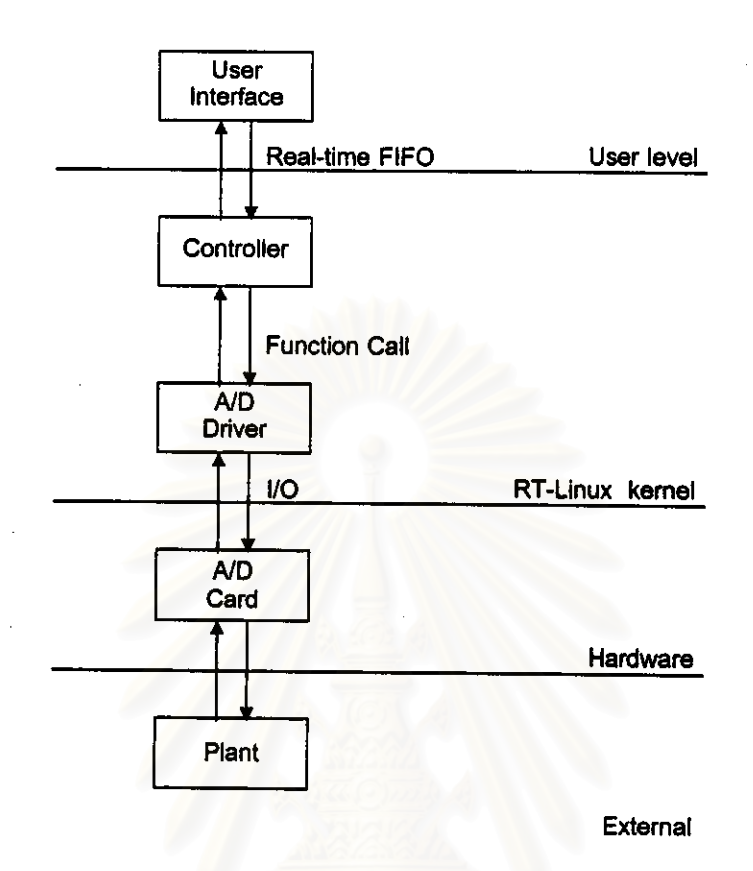

รูปที่ 4.1 ระบบควบคุมโดยตรง

โปรแกรมควบคุมการ์ดแปลงสัญญาณ (A/D-D/A Driver)  $4.1.1$ 

เป็นโปรแกรมที่ทำหน้าที่ควบคุมการทำงานของการ์ดแปลงสัญญาณ (A/D-D/A Card) เขียนด้วยภาษา C มีลักษณะเป็นมอดูล (module) ซึ่งจะถูกบรรจุเข้าเป็นส่วนหนึ่งของระบบ ปฏิบัติการในเวลาที่จะใช้งาน ประกอบด้วยฟังก์ชันการทำงานซึ่งโปรแกรมอื่นสามารถเรียก ใช้ได้ดังนี้

 $\blacksquare$ int din(void)

ทำหน้าที่สั่งงานให้การ์ดรับค่าสัญญาณเชิงเลขเข้ามา ไม่รับอาร์กิวเมนต์ เนื่องจาก การ์ดส่วนใหญ่มักจะมีพอร์ดสัญญาณเชิงเลขเพียงพอร์ตเดียว โดยรับสัญญาณได้มากที่ สุด 16 บิด ส่งค่ากลับเป็นจำนวนเต็มซึ่งมีบิดน้อยที่สุด (LSB) เป็นค่าสัญญาณจากขาที่ 1 เรียงลำตับไปจนถึงบิตมากที่สุด (MSB) เป็นค่าสัญญาณจากขาที่ 16

int dout(int data)

ทำหน้าที่สั่งงานให้การ์ดส่งสัญญาณเชิงเลข data ออกไป และส่งค่ากลับเพื่อบอก ความสำเร็จในการทำงาน

int adin(int ch)

ทำหน้าที่สั่งงานให้การ์ดรับค่าสัญญาณเข้าทางช่องสัญญาณอนาลอกที่ ch แล้ว แปลงสัญญาณอนาลอกที่ได้เป็นสัญญาณเชิงเลขเพื่อส่งค่ากลับ

int daout(int ch, int data)

ทำหน้าที่สั่งงานให้การ์ดแปลงสัญญาณเชิงเลข data ให้เป็นสัญญาณอนาลอกแล้ว ส่งออกทางช่องสัญญาณออกของอนาลอกที่ ch และส่งคำกลับเป็นความสำเร็จในการ ทำงาน

double itov(int i)

ทำหน้าที่แปลงค่าสัญญาณเชิงเลข i ให้เป็นค่าแรงดันเทียบเท่ากับสัญญาณอนาลอก จริงเพื่อส่งค่ากลับ

int vtoi(double v)

ทำหน้าที่แปลงค่าแรงดัน v ให้เป็นค่าสัญญาณเชิงเลขเพื่อส่งค่ากลับ

ในการใช้งานการ์ดแปลงสัญญาณ (A/D-D/A card) รุ่นต่าง ๆ ทำได้โดยการเขียน พังก์ชัน การทำงานต่าง ๆ ข้างต้นให้ทำงานตามที่กำหนด การเขียนฟังก์ชันสำหรับการ์ดแต่ ละรุ่นนั้น จะแตกต่างกันในรายละเอียด เช่นวิธีการรับ-ส่งข้อมูล, พอร์ดอินพุดเอาท์พุดและ ค่าถิ่นเทอร์รัพที่ใช้ เป็นต้น

### 4.1.2 โปรแกรมควบคุมระบบ (controller)

้เป็นโปรแกรมที่ทำหน้าที่ควบคุมการทำงานของแพลนต์ (Plant) โดยรับและส่งข้อมูล ผ่านการ์ดแปลงสัญญาณ (A/D-D/A card) ซึ่งถูกควบคุมโดยโปรแกรมควบคุมการ์ด (A/D-D/A driver) โปรแกรมเขียนด้วยภาษา C และมีลักษณะเป็นมอดูล เช่นเดียวกัน ลักษณะของ โปรแกรมจะประกอบด้วยวงรอบการทำงานหลัก ๆ 3 ส่วน ดังนี้

- วงรอบการควบคุม (Control Loop) มีลักษณะการทำงานเป็นคาบ สามารถแสดงเป็น ้แผนภาพได้ดังรูปที่ 4.2 [11] โดยแต่ละคาบจะเริ่มจาก (1) เวลาในการสับเปลี่ยนงานของตัว จัดการงาน (2) การป้อนกลับสถานะของระบบ (3) นำมาคำนวณค่าสัญญาณควบคุม แล้ว (4) ส่งค่าที่ได้กลับออกไป และ (5) ทำการคำนวณล่วงหน้าที่ไม่ได้อาศัยสถานะของระบบใน การสุ่มตัวอย่างรอบถัดไป จากนั้น (6) รอจนกว่าจะถึงเวลาในคาบถัดไปจึงกลับไปเริ่มต้น ใหม่ ซึ่งในระหว่างนี้ (7) ตัวจัดการงานจะทำการสับเปลี่ยนไปทำงานอื่นก่อน

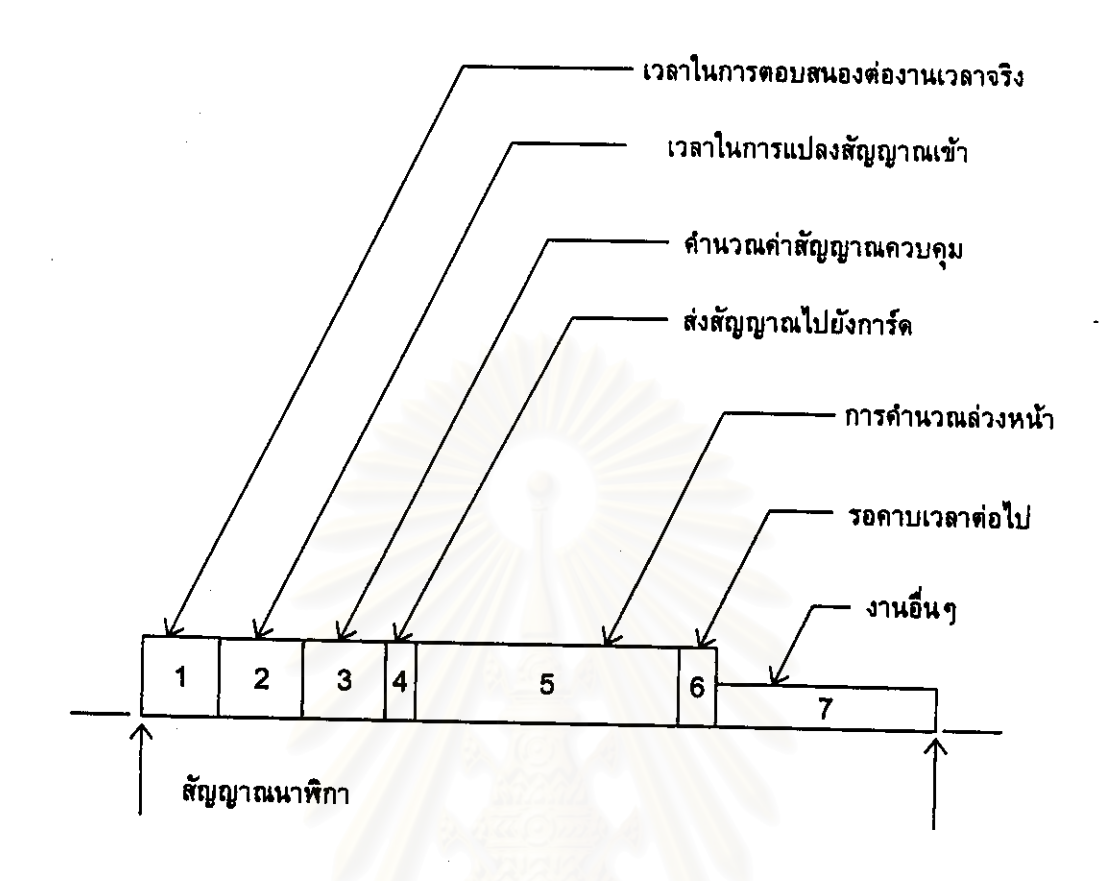

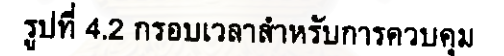

- วงรอบการรับคำสั่ง (Operation Loop) มีลักษณะการทำงานเป็นคาบ โดยในแต่ละ คาบจะคอยเช็คไฟล์คำสั่ง (Operation FIFO) ว่ามีคำสั่งถูกส่งผ่านมาหรือไม่ ถ้ามีจะทำ ตามคำสั่งทีละหนึ่งคำสั่ง ตัวอย่างของคำสั่ง เช่น การสั่งเริ่มต้นการควบคุม, การเปลี่ยน คำคงที่ต่าง ๆ ของระบบ (ได้แก่คำ Pb, Ti, Td\_สำหรับวิธีการแบบพีไอดี), การสั่งหยุด การควบคุมเป็นต้น ถ้าไม่มีคำสั่งถูกส่งผ่านมาก็จะไม่มีการทำงานและรอจนกว่าจะถึง คาบเวลาถัดไป

- วงรอบการส่งค่าเพื่อแสดงผล (Display Loop) มีลักษณะการทำงานเป็นคาบเวลา เช่นเดียวกัน โดยจะคอยเก็บค่าสถานะของระบบลงสู่ไฟล์แสดงผล (Display FIFO) เพื่อให้โปรแกรมแสดงผลนำไปใช้ต่อไป

ไฟล์คำสั่ง (Operation Fifo) และไฟล์แสดงผล (Display Fifo) เป็นส่วนประกอบของ Real-time FIFO ในรูปที่ 4.1 ซึ่งเป็นทางส่งผ่านข้อมูลระหว่างโปรแกรมควบคุมระบบ (Controller) และโปรแกรมติดต่อกับผู้ใช้ (User Interface)

4.1.3 โปรแกรมติดต่อกับผู้ใช้ (User Interface)

เป็นโปรแกรมที่ทำหน้าที่ติดต่อกับผู้ควบคุม โดยจะแสดงค่าสถานะของระบบซึ่งถูกส่ง ผ่านมาทางไฟล์แสดงผล (Display FIFO) ในรูปแบบต่าง ๆ เช่นกราฟผลตอบของระบบ เป็นต้น ผู้ใช้สามารถเปลี่ยนแปลงค่าพารามิเตอร์ในการควบคุมต่าง ๆ ได้ ซึ่งโปรแกรมจะส่ง คำสั่งเหล่านี้ต่อไปยังโปรแกรมควบคุมระบบผ่านทางไฟล์คำสั่ง (Operation FIFO)

คำสูงสุดของคิว (FIFO) ที่สามารถใช้งานได้สูงสุดปกติจะเท่ากับ 64 [5] ค่าสูงสุดนี้ สามารถเปลี่ยนแปลงได้ โดยจะต้องกันเนื่อที่หน่วยความจำสำหรับใช้งานเพิ่มเติม

#### 4.2 กรณีศึกษา

ในงานวิทยานิพนธ์รวมถึงการพัฒนาระบบควบคุมโดยตรง ที่มีโครงสร้างตามข้อ 4.1 ซึ่ง สามารถควบคุมกระบวนการจริงได้ สำหรับส่วนประกอบต่าง ๆ มีดังต่อไปนี้

4.2.1 กระบวนการ (Plant)

กระบวนการที่เลือกใช้เป็นกระบวนการแลกเปลี่ยนความร้อน (Heat Exchanger) ซึ่ง สามารถประมาณเป็นระบบอันดับหนึ่งที่มีความล้าหลังทางเวลาได้ และตัวจำลองกระบวน การ (Process Simulator) ซึ่งเป็นระบบอันดับสอง และทั้งสองระบบมีแรงดันช่วงทำงานอยู่ ในช่วงประมาณ -10 ถึง 10 โวลท์

4.2.2 การ์ดแปลงสัญญาณ (A/D-D/A card)

ในงานวิทยานิพนธ์ เลือกใช้การ์ดรุ่น PCLab-Card ทำหน้าที่แปลงสัญญาณระหว่างอนา ลอก (analog) และสัญญาณเชิงเลข (digital) มีรายละเอียดดังนี้คือ มีความละเอียด 12 บิต รับสัญญาณเข้าได้ 16 ช่องแบบสองขั้ว (bipolar) เลือกขอบเ<mark>ข</mark>ตของสัญญาณเข้าได้ 4 แบบ คือ +-1, +-2, +-5, +-10 โวลท์ ความถี่สูงสุดในการชักตัวอย่างเท่ากับ 30 กิโลเฮิร์ด สามารถ ส่งสัญญาณออกแบบขั้วเดียว (unipolar) ได้ 2 ช่อง ใช้เวลาเข้าที่ (settling time) 30 ไมโคร วินาที และสามารถเลือกสัญญาณอ้างอิงจากภายในซึ่งให้สัญญาณออก 0-5 โวลท์ หรือใช้ สัญญาณอ้างอิงจากภายนอกซึ่งให้สัญญาณออกค่าต่าง ๆ ได้ 4.2.3 รายละเอียดโปรแกรม

โปรแกรมควบคุมการ์ดแปลงสัญญาณ เขียนด้วยภาษา C มีลักษณะเป็นมอดูลซึ่งจะต้อง ถูกบรรจุเข้าสู่ระบบปฏิบัติการก่อนการใช้งาน โดยมีฟังก์ชันการทำงานตามที่ได้กำหนดไว้ใน หัวข้อ 4.1.1

โปรแกรมควบคุมระบบ เขียนด้วยภาษา C เช่นเดียวกัน โดยมีขั้นตอนวิธีตามที่กำหนด ไว้ในหัวข้อ 4.1.2 สำหรับในส่วนของวิธีการควบคุมนั้นจะเป็นแบบพีไอดี (PID) แบบที่ใช้ใน อุตสาหกรรมทั่วไป รายละเอียดของวิธีการควบคุมแบบพีไอดีแสดงไว้ในหัวข้อ 4.3

ส่วนโปรแกรมติดต่อกับผู้ใช้เป็นแบบกราฟฟิกเขียนด้วยภาษา Tcl/Tk ซึ่งทำงานบน Xwindows มีลักษณะดังรูปที่ 4.3

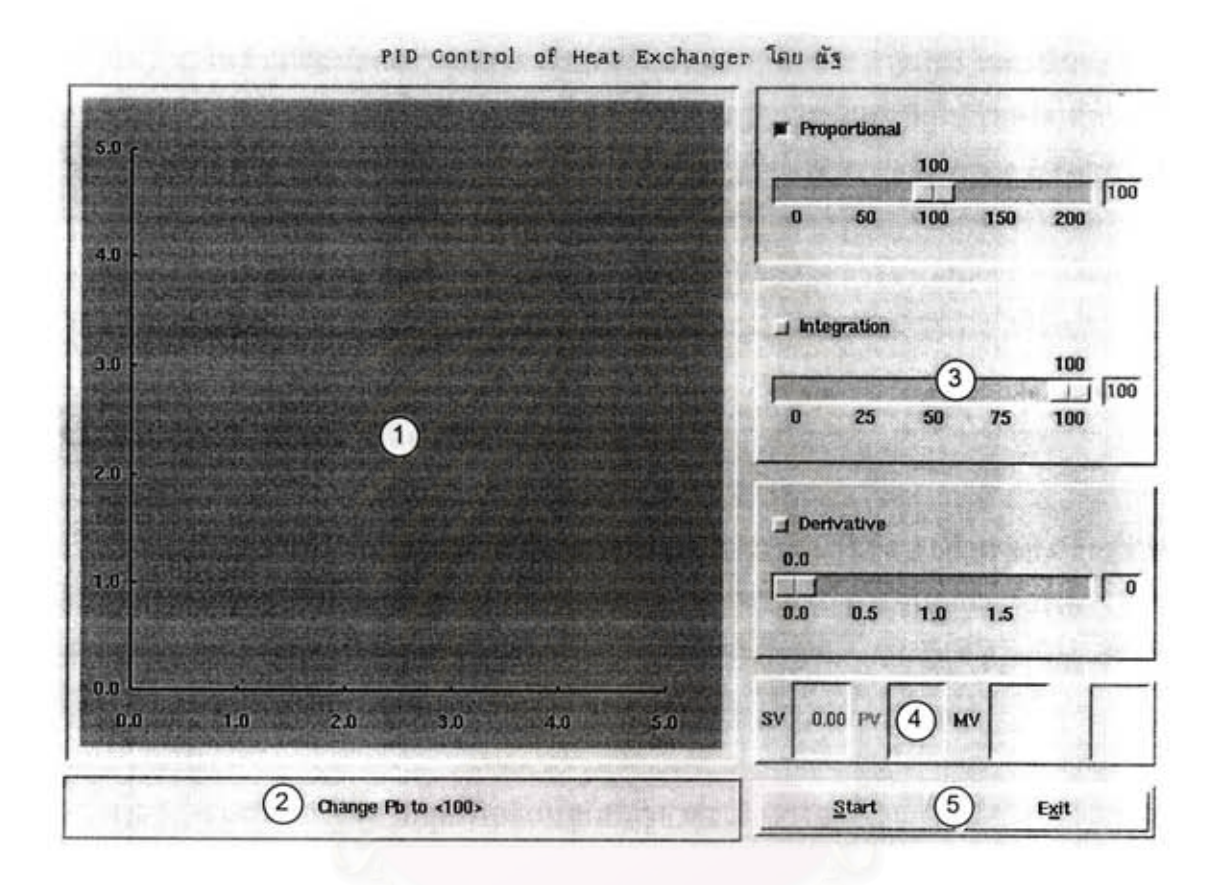

รูปที่ 4.3 โปรแกรมส่วนติดต่อกับผู้ใช้

รายละเอียดของโปรแกรมสามารถอธิบายได้ดังต่อไปนี้ คือ

(1) ส่วนแสดงกราฟ

ในส่วนนี้จะแสดงกราฟสเดตของระบบซึ่งประกอบด้วย สัญญาณอ้างอิง (SV), สัญญาณออกของระบบ (PV), สัญญาณควบคุม (MV), สัญญาณความผิดผลาด (DV) ซึ่งเป็นผลต่างระหว่างสัญญาณอ้างอิงกับสัญญาณออกของระบบ ในช่วงเวลา 5 วินาที ล่าสุดที่อ่านได้จากไฟล์แสดงผล (Display FIFO)

(2) ส่วนข้อความแสดงการทำงาน

ในส่วนนี้จะเป็นแถบข้อความแสดงการทำงานต่าง ๆ เช่น การเปลี่ยนพารามิเตอร์ ของตัวควบคุม การสั่งเริ่มด้นการควบคุม การสั่งหยุดการควบคุม เป็นดัน

(3) ส่วนการปรับค่าพารามิเตอร์

ในส่วนนี้จะเป็นแถบเครื่องมือที่ใช้สำหรับการเปลี่ยนแปลงพารามิเตอร์ของตัวควบ คุมแบบสัดส่วน (P), ตัวควบคุมแบบอินทิเกรต (I) และตัวควบคุมแบบอนุพันธ์ (D) (4) ส่วนแสดงค่าสเตตของระบบ

ในส่วนนี้จะแสดงค่าสเตตของระบบเป็นตัวเลขทศนิยม 2 ตำแหน่ง ในกรณีของ PV, MV, DV จะแสดงค่าซึ่งอ่านจากไฟล์แสดงผล ส่วน SV จะเป็นค่าที่ผู้ใช้กำหนดให้กับตัว ควบคุม

(5) ส่วนควบคุมโปรแ<mark>กร</mark>ม

ประกอบด้วยปุ่มสั่งการ 2 ปุ่มคือ ปุ่มสั่งเริ่มต้นหรือหยุดการควบคุม และปุ่มออกจาก โปรแกรม

## 4.3 วิธีการควบคุมแบบพีไอดี (PID algorithm)

การควบคุมแบบพีไอดีประกอบด้วยตัวควบคุม 3 ส่วนประกอบกันคือ 1) ตัวควบคุมสัดส่วน (Proportional part) ซึ่งมีผลต่อส่วนพุ่งเกินของผลตอบของระบบ 2) ตัวควบคุมอินทิเกรต (Integral part) ซึ่งลดความผิด<mark>พลาดในสภาวะอยู่ตัว</mark> และ 3) ตัวควบคุมอนุพันธ์ (Derivative part) ซึ่งจะช่วยให้ระบบมีผลตอบเร็วขึ้น

สมการของตัวควบคุมพีไอดีในโดเมนเวลาต่อเนื่อง {12]  $4.3.1$ 

 $U(s) = K [bUc(s) - Y(s) + (1/sTi)(Uc(s) - Y(s)) - (sTd/(1 + sTd/N))Y(s)]$ 

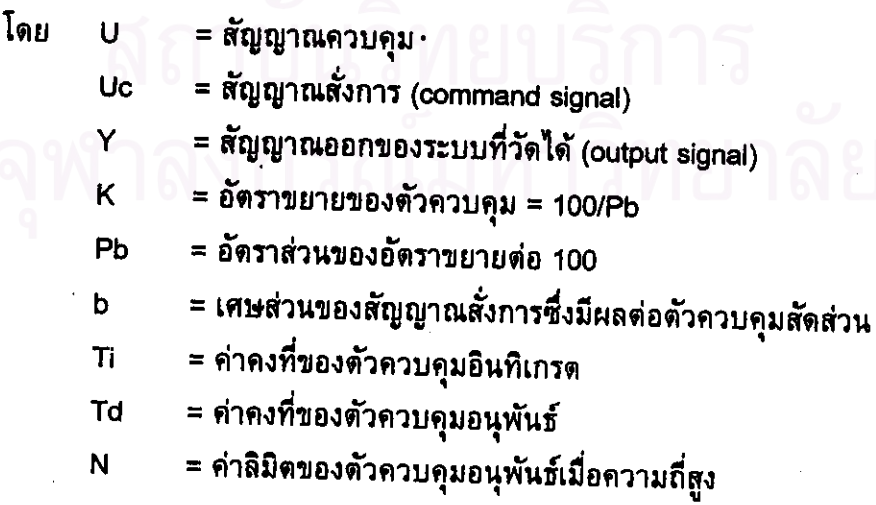

ตัวควบคุมสัดส่วน (Proportional part) ไม่จำเป็นต้องอาศัยการประมาณ

$$
P(t) = K(bUc(t) - y(t))
$$

ตัวควบคุมอินทิเกรต (Integral part)

$$
i(t) = (K/Ti) \log(s) \, ds, \, e = Uc(t) - Y(t)
$$

โดยใช้การประมาณแบบผลต่างสืบเนื่องไปข้างหน้า (forward differences)

$$
I(kh+h) = I(kh) + (Kh/Ti)e(kh)
$$

ตัวควบคุมอนุพันธ์ (Derivative part)

$$
(Td/N)(dD/Dt) + D = -KTd(dy/dt)
$$

โดยใช้การประมาณแบบผลต่างสืบเนื่องย้อนกลับ (backward differences)

 $D(kh) = (Td/(Td+Nh))D(kh-h) - (KTdN/(Td+Nh))(y(kh)-y(kh-h))$ 

ผลเสียของตัวอินทิเกรดเมื่อเกิดการอิ่มตัว (Integrator Windup)  $4.3.3$ 

เมื่อมีการใช้ตัวควบคุมแบบอินทิเกรต ควบคู่กับตัวกระตุ้น (actuator) ที่มีการอิ่มตัวได้ จะทำให้เกิดผลเสียซึ่งไม่สามารถทำนายได้ เนื่องจากถ้าสัญญาณผิดผลาดมีค่ามาก ตัวควบ คุมอินทิเกรตจะมีค่ามากตามไปด้วย และจะส่งผลให้เกิดการอิ่มตัวของตัวกระดุ้น ตัวควบคุม อินทิเกรตซึ่งไม่มีเสถียรภาพอยู่แล้ว จะอินทิเกรดจนถึงค่าสูงมาก เมื่อสัญญาณผิดผลาดลด ลง ตัวควบคุมอินทิเกรตจะมีค่าสูงมากและจะต้องใช้เวลานานกว่าจะคืนสู่ปกติ ปรากฏการณ์ นี้เรียกว่า Integrator Windup มีหลายวิธีที่จะหลีกเลี่ยงเหตุการณ์นี้ วิธีหนึ่งคือการหยุดการ อินทิเกรดเมื่อตัวกระตุ้นอิ่มตัว อีกวิธีหนึ่งซึ่งเป็นวิธีที่ใช้ในวิทยานิพนธ์ [12] แสดงได้ดังรูปที่ 4.4 คือ มีการป้อนกลับเพิ่มขึ้นอีกหนึ่งทาง โดยสัญญาณที่ป้อนกลับจะเป็นคำผลต่างระหว่าง สัญญาณออกของโมเดลตัวกระตุ้นและสัญญาณออกของตัวควบคุม มีเกณฑ์ในการป้อนกลับ 1/Tt ซึ่งค่าผลต่างนี้จะเป็นศูนย์เมื่อไม่เกิดการอิ่มตัวของตัวกระตุ้น และเมื่อเกิดการอิ่มตัว

การป้อนกลับที่เพิ่มขึ้นใหม่นี้จะพยายามทำให้ผลต่างมีค่าเป็นศูนย์ อาจกล่าวได้อีกอย่างหนึ่ง ว่า ตัวควบคุมอินทิเกรดจะถูกตั้งค่าใหม่จนกระทั่งตัวกระตุ้นไม่อิ่มตัวด้วยค่าคงที่ทางเวลา Tt หรือเรียกว่า tracking-time constant ข้อได้เปรียบของวิธีการนี้คือ ไม่เพียงแต่สามารถใช้กับ ตัวกระตุ้นที่มีการอิ่มตัวเท่านั้น ยังสามารถใช้ได้กับตัวกระตุ้นแบบอื่น ๆ ได้ เช่น ตัวกระตุ้น ที่มีเขตไร้ผลสนอง เป็นต้น โดยมีข้อแม้ว่าจะต้องจำลองโมเดลของตัวกระดุ้นได้ หรืออาจทำ การวัดสัญญาณออกของตัวกระตุ้นโดยตรงเพื่อป้อนกลับก็ได้ ซึ่งวิธีนี้จะไม่ต้องจำลองโมเดล ของตัวกระดุ้น

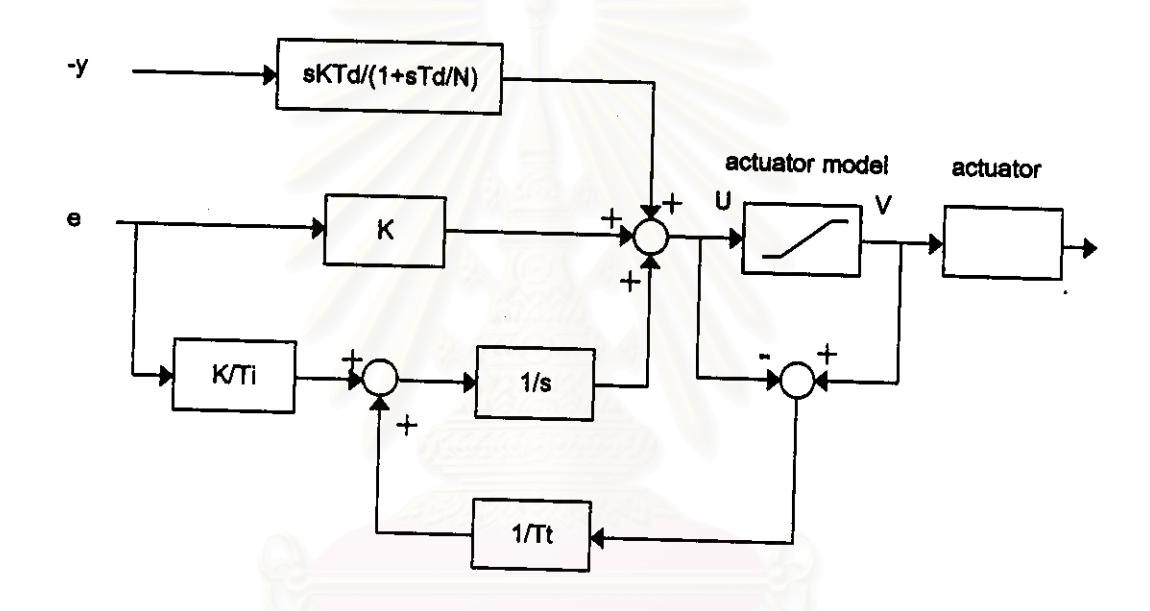

รูปที่ 4.4 ตัวควบคุมพีไอดีซึ่งมีการแก้ไขผลเสียจากการอิ่มตัวของตัวกระตุ้น เมื่อค่า b = 1

การแก้ไขผลเสียจากการอิ่มตัวของตัวกระตุ้น ทำให้สมการของตัวควบคุมอินทิเกรต เปลี่ยนไปคือ

$$
I(kh+h) = I(kh) + (Kh/Ti)e(kh) - (1/Tt)(U(kh) - V(kh))
$$

โดย = สัญญาณควบคุม U = สัญญาณควบคุมที่ผ่านโมเดลจำลองของตัวกระตุ้น V **Tt**  $=$  tracking-time constant

38

#### 4.4 ไลบรารีสำหรับตัวควบคุมแบบพร็อพเพอร์

ในวิทยานิพนธ์รวมถึงไลบรารีสำหรับใช้ในการควบคุมระบบที่มีกฏการควบคุมเป็นแบบพ ร็อพเพอร์ (proper control law) และแบบ สตริกท์ลีพร็อพเพอร์ (strictly proper control law) โดย กฎการควบคุมแบบพร็อพเพอร์สามารถนิยามได้ดังต่อไปนี้ คือ

#### กฎการควบคุมแบบพร็อพเพอร์และสตริกท์ลีพร็อพเพอร์  $4.4.1$

เราสามารถกล่าวได้ว่า กฎการควบคุมที่เป็นฟังก์ชันระหว่าง ลำดับของคำชักตัวอย่าง ของสัญญาณออก y<sub>k</sub> และ สัญญาณอ้างอิง y<sub>k</sub>\* กับ ลำดับของสัญญาณเข้า u<sub>k</sub> เป็นแบบพ ร็อพเพอร์ถ้าสามารถเขียนได้ในรูป

$$
u_k = f(k, u_{k-1}, u_{k-2},..., y_k, y_{k-1},..., y_k^*, y_{k-1}^*,...)
$$

และกฎการควบคุมจะเป็นแบบสตริกท์ลีพร็อพเพอร์ถ้าฟังก์ชัน f ไม่ขึ้นกับสัญญาณออก y<sub>k</sub> และสัญญาณอ้างอิง y<sub>k</sub>\* ในกรณีของระบบเชิงเส้นที่มีพิกัดแน่นอน จะสามารถนิยามกฎ การควบคุมแบบพร็อพเพอร์และสตริกท์ลีพร็อพเพอร์ได้ในลักษณะดังนี้คือ ตัวควบคุมใด ๆ ที่อยู่ในรูป

> $\delta x_c = A_c x_c + B_c y + B_c' y^*$  $u = C_c x_c + D_c y + D_c y^*$

จะเป็นแบบพร็อพเพอร์ และจะเป็นแบบสตริกท์ลีพร็อพเพอร์ถ้า D<sub>c</sub> = D<sub>c</sub>' = 0

#### 4.4.2 ไลบรารี

ในกรณีกฎของการควบคุมแบบสตริกท์ลีพร็อพเพอร์สามารถโปรแกรมได้ง่ายกว่าดังนี้

initialize

ตั้งค่าพารามิเตอร์ต่าง ๆ ของระบบ

while forever  $\{$ 

wait(real\_time\_clock) send\_to\_D2A(u) read\_from\_A2D(y, ystar) update\_control(y, ystar, u, state)

รอจนกว่าจะถึงคาบเวลาที่กำหนด ส่งสัญญาณควบคุมไปยังการ์ดแปลงสัญญาณ อ่านค่า y และ y\* ในขณะนั้น ปรับปรุงค่าสเตตและคำนวณสัญญาณควบคุม สำหรับรอบต่อไป

 $\mathcal{E}$ 

Astrom และ Wittenmark [9] ได้แนะนำว่าควรทำการอ่านค่าสัญญาณออกก่อนที่จะส่ง สัญญาณควบคุม เพื่อหลีกเลี่ยงความเสี่ยงจากการ coupling ในวงจรไฟฟ้า นั่นคือควรเรียง ลำดับการทำงานใหม่ดังนี้

read\_from\_A2D(y, ystar) send\_to\_D2A(u) update\_control(y, ystar, u, state)

ł

การโปรแกรมในกรณีของกฎการควบคุมแบบพร็อพเพอร์จะแตกต่างออกไปคือ

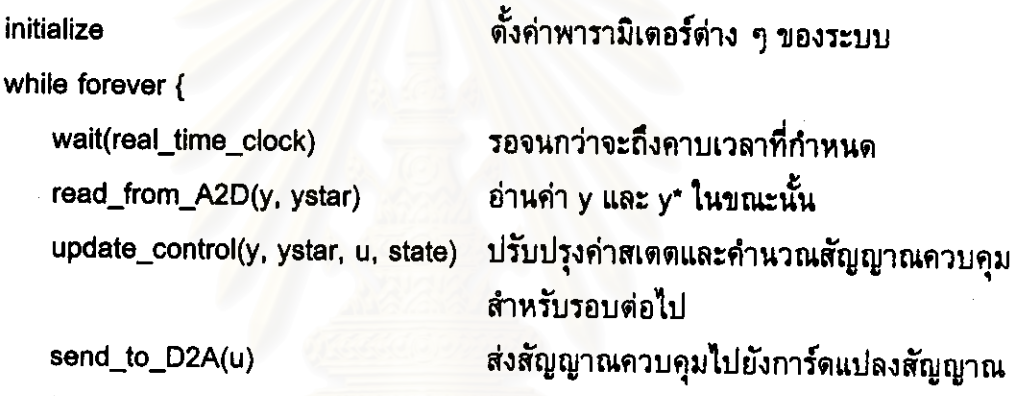

ซึ่งการคำนวณสัญญาณควบคุมคือช่วง update\_control() ในบางครั้งจะใช้เวลามาก จนเกินไปทำให้ผลการควบคุมไม่ดีพอ สำหรับกฎการควบคุมแบบเชิงเส้นที่เป็นแบบพ ร็อพเพอร์ ควรมีการปรับปรุงโดยการแยกคำนวณสัญญาณควบคุมเป็นดังนี้ คือ

u =  $-K_y y + K_y y^* + H(\delta)[y y^*]$ 

โดย H(δ) เป็นตัวดำเนินการสตริกท์ลีพร็อพเพอร์ (strictly proper operator) ขั้น ดอนวิธีในการควบคุมสำหรับวิธีใหม่เป็นดังนี้

```
initialize
while forever {
   wait(real_time_clock)
   read_from_A2D(y, ystar)
   u = u - ky * y + kstar * ystarsend_to_D2A(u)
   pre_compute(y,ystar,u,state)
```
 $\overline{ }$ 

ตั้งค่าพารามิเตอร์ต่าง ๆ ของระบบ

รอจนกว่าจะถึงคาบเวลาที่กำหนด อ่านค่า y และ y\* ในขณะนั้น ปรับปรุงค่าสเตตและคำนวณสัญญาณควบคม สำหรับรอบต่อไป ส่งสัญญาณควบคุมไปยังการ์ดแปลงสัญญาณ กา**รคำนวณล่วงหน้**า

ในกรณีนี้เวลาในการคำนวณสัญญาณควบคุมจะมีผลต่อข้อจำกัดทางเวลาน้อยลง เนื่อง จากถูกแบ่งเป็นส่วนที่สตริกท์ลีพร็อพเพอร์และส่วนที่พร็อพเพอร์ ขั้นตอนวิธีแบบนี้จะช่วยให้ ผลการควบคุมดีขึ้นมากสำหรับกฎการควบคุมที่ซับซ้อน เช่น กฎการควบคุมแบบปรับตัว เองได้ (adaptive control law) เป็นต้น

เมื่อรวมขั้นตอนวิธีทั้ง 3 แบบเข้าด้วยกันสามารถเขียนเป็นไลบรารีสำหรับใช้งานดังนี้

```
/* ตั้งค่าพารามิเดอร์ต่าง ๆ ของระบบ */
init param:
while (1) {
                                       /* อ่านค่าสัญญาณออกในขณะนั้น */
    read_in_data()
    #ifdef STRICTLY
                                       /* ตัวควบคุมแบบสตริกท์ลีพร็อพเพอร์*/
                                      /* ส่งสัญญาณควบคุม */
        write_out_data();
        compute_control_law();
                                      /* คำนวนคำสัญญาณควบคุม */
    #else
                                      /* ตัวควบคุมแบบพร็อพเพอร์ /*
        compute_control_law();
        write_out_data();
    #endif
                                      /* ตัวควบคุมที่มีการแยกส่วนการคำนวณ */
    #ifdef PRECOMPUTE
                                      /* ส่วนการคำนวณล่วงหน้า */
        pre_compute_control_law();
    #endif
       rt_task_wait();
                                      /* รอเวลาในคาบด่อไป */
\mathcal{E}
```
ถ้ากฏการควบคุมเป็นแบบสตริกท์ลีพร็อพเพอร์ การส่งสัญญาณควบคุมออกไปจะทำ ก่อนการคำนวณสัญญาณควบคุมสำหรับรอบต่อไป แต่ถ้ากฏการควบคุมเป็นแบบพร็อพ เพอร์จะต้องทำการคำนวณสัญญาณควบคุมก่อนที่จะส่งสัญญาณควบคุมออกไป เนื่องจาก ค่าสัญญาณออกของระบบที่อ่านได้ขณะนั้นมีผลต่อค่าสัญญาณควบคุมด้วย และถ้ามีการ แยกคำนวณก็จะทำหลังจากส่งสัญญาณควบคุมออกไปแล้ว โดยรายละเอียดการใช้งาน ไลบรารีแสดงอยู่ในหัวข้อ 4.4.3

4.4.3 การใช้งานไลบรารี

ไลบรารีประกอบด้วยไฟล์ต่าง ๆ ดังต่อไปนี้ คือ

- proper.c ต้นฉบับของโปรแกรม
- proper.h ไฟล์กำหนดค่าคงที่ต่าง ๆ ในโปรแกรม
- Makefile ไฟล์สำหรับใช้แปลโปรแกรม

ไลบรารีประกอบด้วยงานแบบเวลาจริง 3 งานด้วยกันคือ

1) งานควบคุม

งานควบคุมมีขั้นต<mark>อนวิธีแสดงในตอนท้ายของหัวข้อ 4.4.2 โดยผู้ใช้จะต้องเขียน</mark> ฟังก์ชันต่าง ๆ เหล่านี้คือ

init\_param ฟังก์ชันในการกำหนดค่าตัวแปรเริ่มต้น หรืองานบางอย่างที่ต้องการทำ เป็นอันดับแรก ตัวอย่างของฟังก์ชันนี้คือ

void init\_param(void){

```
a = 0; b = 0; c = -1;
```
compute\_control\_law ฟังก์ชันในการคำนวณสัญญาณควบคุมขึ้นอยู่กับกฎการ ควบคุมที่เลือกใช้ ตัวอย่างเช่น

```
void compute_comtrol_law(void){
```
 $b = b + a^2$ :

ł

 $\mathcal{F}$ 

 $\mathbf{\}$ 

read\_in\_data() ฟังก์ชันสำหรับอ่านค่าสัญญาณออกของระบบ ตัวอย่างเช่น void read\_in\_data(void){

/\* อ่านค่าสัญญาณเข้าจากช่อง 0 เก็บไว้ในตัวแปร\_a \*/  $a = \text{adin}(0);$ 

write\_out\_data() ฟังก์ชันสำหรับอ่านค่าสัญญาณออกของระบบ ตัวอย่างเช่น void write\_out\_data(void){

> /\* ส่งสัญญาณออกจากช่องที่ 1 เป็นค่า b \*/  $daout(1, b);$

 $\mathcal{V}$ 

pre\_compute\_control\_law ฟังก์ชันสำหรับการคำนวณล่วงหน้าในกรณีที่มีการแยก คำนวณ ตัวอย่างเช่น

void pre\_compute\_control\_law(void){

 $b = c * a^2$ 

 $\mathcal{E}$ 

### 2) งานรับคำสั่ง

งานรับคำสั่งมีขั้นตอนวิธีดังนี้

struct Command command: while $(1)$ 

get\_command();

do\_command();

โดยฟังก์ชัน get\_command จะทำหน้าที่อ่านค่าคำสั่งจากไฟล์คำสั่ง (Operation FIFO) มาเก็บไว้ใน struct command ซึ่งผู้ใช้จะต้องกำหนดไว้ในไฟล์ "proper.h" และ ฟังก์ชัน do\_command จะทำหน้าที่นำคำสั่งใน struct command มาปฏิบัติ โดยผู้ใช้ ต้องเขียนฟังก์ชันนี้เองด้วย

ตัวอย่างเช่นกำหนด struct command ประกอบด้วยตัวแปร integer 1 ตัว และ กำหนดคำสั่งเพียง 2 คำสั่งคือ 1) ตั้งค่าตัวแปร c = 0 และ 2) ตั้งค่าตัวแปร c = -1 สามารถทำได้ดังนี้

struct Command {

int code:

}command;

void do\_command(){

if (command.code ==  $0$ ) {

 $c = 0$ ;

} else if (command.code == 1) {

 $c = 1$ ;

} /\* else invalid command-code - do nothing\*/

Y

<u>หมายเห</u>ตุ ค่าคงที่ต่าง ๆ เช่นขนาดของ FIFO ความถี่ในการรับคำสั่ง สามารถแก้ ไขได้ในไฟล์ "proper.h"

3) งานแสดงผล

งานแสดงผลมีขั้นตอนวิธีดังนี้

struct State state:

while $(1)$  {

put\_state();

Y

โดยฟังก์ชัน put\_state จะทำหน้าที่เก็บค่า struct state ลงสู่ FIFO ซึ่งผู้ใช้จะต้อง กำหนด struct state ในไฟล์ "proper.h" ตัวอย่างเช่น

struct State {

int  $a, b, c$ :

} state:

# <u> สรุปขั้นตอนการใช้งานไลบรารีสำหรับตัวควบคุมแบบพร็อพเพอร์</u> มีดังนี้

1.แก้ไขไฟล์ "proper.h"

- 1.1 แก้ไขพารามิเตอร์เกี่ยวกับ RT-Linux เช่นค่าความสำคัญของงาน ค่าความถี่ และขนาดของ FIFO ที่ใช้เป็นต้น
- 1.2 ถ้าตัวควบคุมเป็นแบบสตริกท์ลีพร็อพเพอร์ให้ "#define STRICTLY" หรือถ้า ตัวควบคุมเป็นแบบแยกส่วนการคำนวณให้ "#define PRECOMPUTE".
- 1.3 กำหนด struct State และ struct Command ตามต้องการ
- 2. เขียนโปรแกรมซึ่งประกอบด้วยสิ่งต่าง ๆ เหล่านี้
	- 2.1 กำหนดตัวแปรที่ใช้งานร่วมกัน สำหรับทุก ๆ ฟังก์ชัน
	- 2.2 ฟังก์ชันสำหรับงานควบคุม

init\_param();

compute\_control\_law();

read\_in\_data();

write\_out\_data();

และ pre\_compute\_control\_law(); ในกรณีที่แยกคำนวณ

2.3 ฟังก์ชันสำหรับงานรับคำสั่ง

do command();

- 3. ใส่ #include "proper.h" และ #include "../adda/pclab.h" ในโปรแกรมที่เขียนขึ้น
- 4. แก้ไขไฟล์ "Makefile" ในบรรทัดที่เขียนว่า

all: proper.o yourfile.o แทนที่ "yourfile" ตัวยชื่อไฟล์ที่เขียนขึ้น 5. ทำคำสั่ง "make"

บทนี้ได้แสดงให้เห็นถึ<mark>งการออกแบบและการพัฒนาระบบควบคุมโดยตรงเพื่อเป็นกรณีศึ</mark>กษา และในตอนท้ายนำสิ่งที่ได้มาประยุกต์ใช้ในการออกแบบไลบรารีสำหรับกฎการควบคุมแบบพ ร็อพเพอร์ บทต่อไปจะกล่าวถึงการนำกรณีศึกษามาประยุกต์ใช้เพื่อออกแบบโปรแกรมที่มี พังก์ชันการทำงานมากขึ้น และเป็นโปรแกรมสำหรับชุดทดลองในห้องปฏิบัติการวิจัยระบบควบ คุม โดยจะตั้งชื่อว่าโปรแกรม RTheat